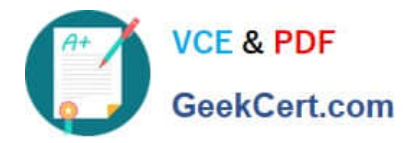

# **C\_ISR\_60Q&As**

SAP Certified Application Associate - SAP for Retail with SAP ERP 6.0

# **Pass SAP C\_ISR\_60 Exam with 100% Guarantee**

Free Download Real Questions & Answers **PDF** and **VCE** file from:

**https://www.geekcert.com/c\_isr\_60.html**

100% Passing Guarantee 100% Money Back Assurance

Following Questions and Answers are all new published by SAP Official Exam Center

**C** Instant Download After Purchase

**83 100% Money Back Guarantee** 

- 365 Days Free Update
- 800,000+ Satisfied Customers  $\epsilon$  of

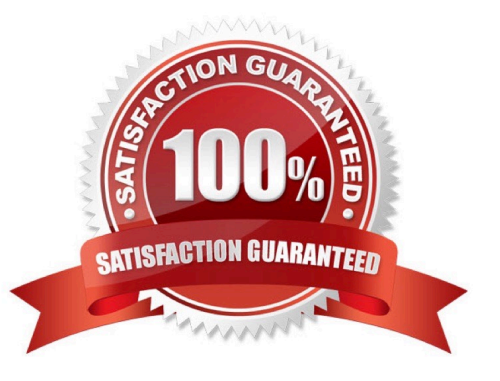

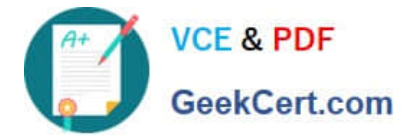

# **QUESTION 1**

Which of the following price calculations is used when stores are supplied directly from the vendor?

- A. One-step Price Calculation
- B. Two-step Price Calculation
- C. List Variants
- D. Transfer Price

Correct Answer: A

# **QUESTION 2**

Your overseas vendor informs you that problems have arisen during production and that the defined dates have shifted. The goods you have ordered will not be delivered by ship, as agreed, but by aircraft.

How can you take these changes into account? (Choose two)

A. In the dateline for seasonal procurement, select another transportation chain with a different dispatch method.

B. Use SAP Event Management to have the actual data updated for the relevant dates, which will mean that the forecast data is replaced with the current actual data.

C. Insert a new entry for the means of transport "aircraft" in the transportation times table.

D. If the delivery date is to be monitored, get the suggestion for a suitable activity in the active purchase monitor.

Correct Answer: AB

#### **QUESTION 3**

In the SAP Retail system of a company, the article master Bathtub is created in different variations (color and size).

Which of the following functions would you use to assign different prices for different variations of the bathtub? (Choose two)

- A. You would use an appropriate pricing profile.
- B. You would assign a separate price to each variant.
- C. You would use the inheritance of the generic article price.
- D. You would enter the price of the generic article in the price matrix.
- E. You would use the price entry list.

#### Correct Answer: AB

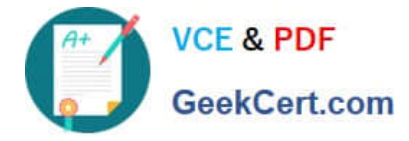

### **QUESTION 4**

A retail company runs a number of stores with matching assortments. What options in SAP Retail are available for mapping this? (Choose two)

A. You can create a general assortment and assign the stores to this assortment.

B. You can use assortment modules to list the articles in the local assortments of the stores.

C. You can use assortment modules to list the articles in the local assortments of customers.

D. You can list the articles in the local assortment of a reference store and assign the other stores to the reference store.

Correct Answer: AB

# **QUESTION 5**

Which of the following organizational elements make up a Distribution Chain in SAP Retail?

A. Sales Organization, Distribution Channel and Division

- B. Company Code and Sales Organization
- C. Sales Organization and Division
- D. Sales Organization and Distribution Channel

Correct Answer: D

[C\\_ISR\\_60 Practice Test](https://www.geekcert.com/c_isr_60.html) [C\\_ISR\\_60 Study Guide](https://www.geekcert.com/c_isr_60.html) [C\\_ISR\\_60 Exam Questions](https://www.geekcert.com/c_isr_60.html)